# **Welcome to the org.apache.forrest.plugin.input.projectInfo Plugin**

## **Table of contents**

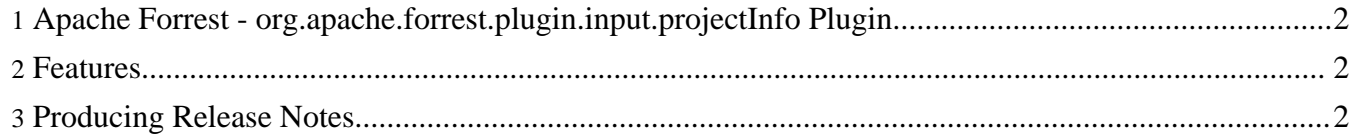

## <span id="page-1-0"></span>**1. Apache Forrest - org.apache.forrest.plugin.input.projectInfo Plugin**

This plugin generates project info from various configuration files.

#### <span id="page-1-1"></span>**2. Features**

- **Recent [Changes](changes.html)**
- [ToDo](todo.html) list
- [Release](releaseNotes_0.1.html) Notes

#### <span id="page-1-2"></span>**3. Producing Release Notes**

To produce release notes you must maintain a status.xml file for your project and request a page with an URL such as http://domain.com/releaseNotes\_0.7-dev.html, this will be produce the release notes for 0.7-dev.

If the version number ends with -dev a warning will be included in the generated page, informing the reader that it is a development version and therefore the list of changes is incomplete.

For a status. xml action to be included in the release notes it must have an attribute importance="high". When writing actions in status.xml you should write them with the following two questions in mind:

- should it be importance="high"?
- will the action read correctly in the release notes?

The introductory text in the release notes comes from the (optional) element notes (a child of the release element).